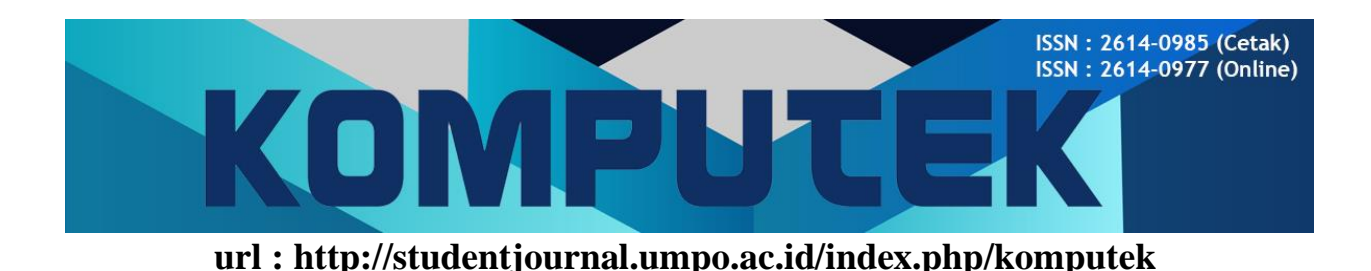

# PENERAPAN METODE SAW UNTUK PEMILIHAN WILAYAH RT PENERIMA BANTUAN WIFI SEBAGAI SARANA PENDUKUNG PEMBELAJARAN DI MASA PANDEMI

**Frederik Aristaputra\*, Mohammad Bhanu Setyawan, Angga Prasetyo**

Program Studi Teknik Informatika, Fakultas Teknik, Universitas Muhammadiyah Ponorogo

E-mail Korespondensi [: Faputra.kerja@gmail.com](mailto:Faputra.kerja@gmail.com)

History Artikel

Diterima : 17 Januari 2022 Disetujui : 02 Maret 2022 Dipublikasikan : 16 April 2022

### *Abstract*

*Wireless Fidelity (Wi-Fi) is a medium that delivers data communication with great capabilities and without the need for cables as fast connectors. During the Covid-19 Pandemic, many school children had to do Brave learning because of this, many people were not ready with this learning method, therefore problems would occur in household economic conditions. This research was conducted in the Chilian village, Sawahan sub-district, Madiun district in the application of the SAW method for the selection of RT areas receiving wifi assistance as a means of supporting learning during the pandemic. This study uses the SAW method because this method has been proven to help in overcoming the decision-making problems in this study. The result of this study is that the SAW method has been successfully applied to support the decision to select RT areas as recipients of WiFi assistance in order to support learning during the pandemic in Cabean Village, Sawahan District, Madiun Regency, East Java.*

*Keywords: Wi-fi, Covid-19 Pandemic, Online, SAW Method*

#### **Abstrak**

Wireless Fidelity (*Wi-f*i) merupakan suatu media yang menghantarkan komunikasi data dengan kemampuan yang sangat cepat dan tanpa memerlukankabel sebagai media penghubung. Dimasa *Pandemi Covid-19* banyak anak sekolah yang harus melakukan pembelajaran *Daring* karena hal ini banyak masyarakat yang kurang siap dengan metode pembelajaran ini, oleh karena itu akan terjadi permasalahan dalam kondisi perekonomian rumah tangga. Penelitian ini dilakukan di desa cabean, kecamatan Sawahan, kabupaten Madiun dalam penerapan metode SAW untuk pemilihan wilayah rt penerima bantuan wifi sebagai sarana pendukung pembelajaran di masa pandemi. Penelitian ini menggunakan metode SAW Karena metode ini sudah terbukti dapat membantu dalam mengatasi permasalahan pengambilan keputusan pada penelitian ini. Hasil dari penelitian ini adalah metode SAW telah berhasil diterapkan untuk mendukung keputusan pemilihan wilayah RT sebagai penerima bantuan WiFi dalam rangka mendukung pembelajaran masa pandemi di desa Cabean, Kecamatan Sawahan, Kabupaten Madiun, Jawa Timur.

**Keyword:** Wi-fi, Pandemi Covid-19, Daring, Metode SAW.

**How to Cite: A., Frederik** (2022). Penerapan Metode SAW untuk Pemilihan Wilayah RT Penerima Bantuan Wifi sebagai Sarana Pendukung Pembelajaran di Masa Pandemi. KOMPUTEK : Jurnal Teknik Universitas Muhammadiyah Ponorogo Vol 6 (1): Halaman 52-69

© 2022 Universitas Muhammadiyah Ponorogo. All rights reserved

ISSN 2614-0985 (Print) ISSN 2614-0977 (Online)

#### **PENDAHULUAN**

#### **1.1. Latar Belakang Masalah**

Pandemi merupakan sebuah masa dimana seluruh kegiatan masyarakat diberlakukan pembatasan. Berbagai bidang kehidupan mengalami dampak akibat adanya pandemi ini. Salah satu bidang yang menjadi sorotan saat ini adalah bidang pendidikan. Walaupun sebelum adanya pandemi Indonesia sudah mencanangkan pembelajaran daring (*online*) sistem pendidikan, tetapi beberapa masyarakat belum siap dengan keadaan tersebut. Ketidaksiapan tersebut masih ditambah dengan adanya pandemi, sehingga memacu pemerintah untuk bekerja keras memikirkan bagaimana model pembelajaran yang tepat untuk kemajuan pendidikan di Indonesia. Di satu sisi, sumber daya manusia di Indonesia belum siap terhadap kemajuan teknologi informasi, khususnya untuk masyarakat usia lanjut dan masyarakat yang matapencahariannya tidak berhubungan dengan teknologi modern.

Dari dampak di bidang pendidikan, juga berdampak pada bidang perkonomian masyarakat dan lingkungan. Karena dengan adanya pembatasan, metode pembelajaran harus dilakukan secara daring. Masyarakat yang tidak siap dengan metode pembelajaran ini, dipastikan akan terjadi permasalahan dalam kondisi perekonomian rumah tangga. Kebutuhan untuk sarana pembelajaran daring harus dipenuhi setiap keluarga, seperti tersedianya jaringan internet, leptop, atau smartphone. Keluhan orang tua dengan

adanya pembelajaran daring, membuat orang tua harus bekerja lebih keras demi memenuhi kebutuhan anak sekolah. Padahal anak-anak sekolah juga masih memerlukan pendampingan oleh orang tua ketika melakukan pembelajaran daring di rumah. Hal ini membuat dilema para orang tua yang memiliki anak sekolah, di satu sisi orang tua harus bekerja demi memenuhi kebutuhan anak, di sisi lain orang tua juga harus menemani anak dalam melakukan pembelajaran.

Dengan berkembangannya teknologi WiFi, dapat dijadikan sebagai salah satu usaha memecahkan permasalahan harus tersedianya jaringan internet. Untuk itu, pemerintah desa khususnya dapat menganggarkan dana pengembangan desa pada bantuan internet WiFi pada wilayah RT (Rukun Tetangga). Dengan memberikan fasilitas WiFi di setiap wilayah RT, dapat sedikit membantu anak sekolah untuk belajar secara daring. Sehingga orang tua tidak perlu menganggarkan biaya untuk permasalahan jaringan internet. Pemerintah yang dapat bertanggung jawab atas tersedianya fasilitas WiFi di setiap RT tidak harus dilakukan langsung oleh Pemerintah Kota, Kabupaten, Provinsi, atau bahkan Nasional. Tetapi pemerintah desa juga dapat bertanggung jawab atas tersedianya fasilitas WiFi di tingkat RT. Hal tersebut mungkin dapat dilakukan secara bertahap. Karena skala prioritas harus diterapkan dalam menyediakan layanan WiFi tingkat RT. Tidak semua wilayah RT terdapat warga yang memiliki anak sekolah, sehingga dapat

**Frederik Aristaputra, dkk**. Penerapan Metode SAW untuk Pemilihan Wilayah RT Penerima Bantuan Wifi sebagai Sarana Pendukung Pembelajaran di Masa Pandemi.

diutamakan wilayah RT yang jumlah warganya memiliki anak sekolah dalam jumlah banyak.

Selain perkembangan teknologi WiFi, perkembangan teknologi informasi juga mengarah pada sebuah sistem yang dapat membantu dalam mengambil keputusan prioritas penyelesaian permasalahan. Untuk itu, dalam menentukan prioritas wilayah RT yang akan dipasang layanan WiFi dapat menggunakan Sistem Pendukung Keputusan (SPK) dengan metode SAW (*Simple Additive Weighting*). Metode SPK tersebut sudah terbukti dapat membantu dalam mengatasi permasalahan pengambilan keputusan. Pada penelitian ini, SPK akan digunakan dalam membantu pemerintah Desa dalam mementukan wilayah mana yang akan menerima bantuan WiFi sebagai sarana dukungan pembelajaran untuk anak sekolah.

## **TINJAUAN PUSTAKA 2.1. Penelitian Terkait**

Penelitian terdahulu adalah kumpulan penelitian yang sudah pernah ada dengan tema yang hampir sama dengan program yang akan dibuat. Adapun penelitian terdahulu yang hampir sama dengan skripsi ini antara lain :

Pada peneltian sebelumnya sudah dilaksanakan penelitian tentang sistem pendukung keputusan penerima bantuan COVID-19 menggunakan metode *Simple Additive Weighting* (SAW) dengan studi kasus Desa Sundawenang oleh sembiring dkk pada tahun 2020. Dalam sistem pendukung keputusan ini dapat digunakan untuk memilih kriteria masyarakat penerima bantuan COVID-19 dari pemerintah di Desa Sundawenang. Dimana pemberian bantuan COVID-19 dirasa kurang tepat sasaran dan belum optimal (Sembiring dkk, 2020).

Pada tahun 2021, Narti melakukan penelitian tentang sistem pendukung keputusan dengan metode *Simple Additive Weighting* (SAW) untuk menentukan karyawan yang layak untuk dirumahkan di masa pandemi COVID-19. Sistem pendukung keputusan ini dibuat karena didasarkan sebuah permasalahan yang dihadapi perusahaan dimasa pandemi. masa pandemi sangat berpengaruh terhadap omset dari kebanyakan perusahaan, maka dari pada itu banyak perusahaan melakukan pegurangan karyawannya. Sistem pendukung keputusan ini dibuat untuk membantu perusahaan sebagai pemilihan karyawan yang layak dirumahkan pada masa pandemi seperti saatc ini, dengan menggunakan beberapa kriteria antara lain : kedisiplinan, pengetahuan, sikap, kemampuan dan penampilan(Narti, 2021).

Pada tahun 2020, Utomo dan Amadi juga melakukan penelitian tentang sistem pendukung keputusan dengan metode *Simple Additive Weighting* (SAW) untuk melakukan pemilihan tanaman pangan untuk ketahanan pangan pada masa pandemi dengan studi kasus kabupaten Madiun. Sistem pendukung keputusan ini dibuat untuk membantu petani untuk memilih *varietas* tanaman pangan yang cocok dibudidayakan dimasa pandemi seperti saat ini. Dengan tujuan dapat terciptanya sebuah ketahanan pangan dimasa pandemi COVID-19 (Utomo & Amadi, 2020).

Pada tahun 2020, Bufra dkk melakukan penilitan tentang sistem pendukung keputusan menggunakan metode *Simple Additive Weighting* (SAW) dengan tujuan dibuatnya sistem ini adalah untuk membantu *owner* studio foto dan *fotografer* dalam menentukan keputusan terbaikdari rencana investasi yang sudah direncanakan berdasarkan kriteria yang telah ditentukan agar dapat meningkatkan pendapatan jasa fotografi. Dengan menentukan beberapa kriteria antara lain :Biaya, Produktivitas, Prioritas Kebutuhan, dan Ketersediaan. Dengan begitu diharapkan usaha fotografi tidak gulung tikar apalagi di masa pandemi seperti saat ini (Bufra dkk, 2020).

Pada tahun 2020, Sarwono melakukan penelitian tentang sistem pendukung keputusan menggunakan metode *Simple Additive Weighting* (SAW) dengan tujuan penelitian untuk membantu kelurahan Blumbang mengambil keputusan dalam penyaluran program subsidi RASTRA kepada para petani. Sebelumnya penyaluran kepada para petani dirasa kurang transparan dan tepat sasaran. Maka dibuatlah sistem ini agar penyaluran bantuan RASTRA dapat tersalur kepada petani dengan tepat sasaran (Sarwono, 2020).

Pada tahun 2021, Simanullang dkk melakukan penelitian tentang sistem pendukung keputusan menggunkan metode metode *Simple Additive Weighting* (SAW) dengan tujuan untuk menentukan penerimaan bantuan COVID-19. Sistem ini dibuat dikarenakan sering kali terjadi mekanisme penyaluran bantuan menjadi sangat rumit, ataupun berkurang nya jumlah nominal dan bahkan sering terjadi kurang tepatnya sarasan karena kriteria penerima bantuan tidak sesuai dengan data yang tidak akurat atau tidak sesuai kenyataan dilapangan, sehingga terjadi kesalah pahaman antar masyarakat. Maka dibuat sistem ini untuk menentukan prioritas rekomendasi penerimaan bantuan COVID 19 (Simanullang dkk, 2021).

Pada tahun 2019, Gunawan melakukan penelitian tentang sistem pendukung keputusan menggunakan metode *Simple Additive Weighting* (SAW) dengan studi kasus Desa Batukarut. Sistem pendukung keputusan ini dibuat untuk membantu pihak aparatur pemerintah dalam menentukan penerima yang layak untuk penyaluran bantuan sosial beras pada masyarakat miskin. Karena pihak aparatur desa mengalami permasalahan dimana terdapat banyaknya data pengusulan bantuan yang masuk. Oleh karena itu, dibutuhkan suatu sistem sistem pendukung keputusan penerima bantuan sosial di Desa Batukarut yang mampu membantu aparatur desa dalam menentukan penerima bantuan sosial beras (Gunawan, 2019).

Pada tahun 2018, Hismawati dan Hardiyan melakukan penelitian tentang sistem pendukung keputusan menggunakan metode *Simple Additive Weighting* (SAW) dengan tujuan penelitian untuk membantu kelurahan Pasir jaya sebagai metode pengambilan keputusan dalam pendistribusian program raskin serta pengajuan daftar nama keluarga penerima program raskin agar penyaluran bantuan dapat tepat sasaran dan transparan (Hismawati & Hardiyan, 2018).

Pada tahun 2016, Fathoni dkk melakukan penelitian menggunakan metode *Profile Matching* dengan studi kasus Divisi Wireless Broadband Telkom Kalimantan Barat. Sistem pendukung keputusan ini digunakan untuk membantu dalam pengambilan keputusan pemilihan untuk menentukan prioritas lokasi Wifi.id Corner PT. Telkom (Fathoni dkk, 2016).

Kemudian pada tahun 2015, Sulehu melakukan penelitian menggunakan metode *Weighted Product*(WP) dengan studi kasus STMIK AKBA. Sistem ini dibuat karena adanya permasalahan yang dihadapi oleh STMIK AKBAyang berhubungan dengan internet yaitu koneksi internet saat ini menjadi lambat dan terkadang koneksi terputus tanpa sebab, sehingga akses mahasiswa dan dosen ke sistem informasi akademik ikut bermasalah. Manajemen kampus berinisiatif untuk mengganti langganan internet saat ini dengan ISP (*Internet Service Provider*) lain yang lebih terjangkau di Makassar. Dari permasalahan tersebut maka dibuat ssebuah sistem yang dapat membantu pihak kampus untuk memilih pihak provider yang sesuai dengan kebutuhan pihak kampus STMIK AKBA(Marwa Sulehu, 2015).

Menurut Kusumadewi (2006) dalam (Muhammad dkk, 2017), bahwa metode *Simple Additive Weight* (SAW) disebut juga dengan istilah metode penjumlahan terbobot. *Simple Additive Weight*mempunyai konsep dasar bahwa pada semua atribut dilakukan proses penjumlahan terbobot dari setiap kineria alternatif.

Metode SAW memerlukan adanya langkah normalisasi matriks keputusan kedalam skala. Skala tersebut nantinya dapat digunakan sebagai perbandingan dengan segala rating alternatif yang tersedia (Muhammad dkk, 2017).

$$
R_{ij} = \begin{cases} \frac{x_{ij}}{Max_{ij}} & \text{benefit (keuntungan)} \\ \frac{Min_{ij}}{x_{ij}} & \text{cos } t(\text{biaya}) \end{cases} \dots \dots
$$

**(1)**

Dimana :

Rij= Merupakan rating kinerja ternormalisasi Maxij =Meupakan nilai maksimum dari setiap baris dan kolom

Minij= Merupakan nilai minimum dari setiap baris dan kolom

Xij = Merupakan baris dan kolom dari matriks Dengan Rij adalah rating kinerja ternormalisasi dari alternatif Ai pada atribut Cj; i=1,2,...,m dan j = 1,2,...,n.

$$
V_i = \sum_{j=1}^{n} W_j R_{ij}
$$
........(2)

Nilai Vi yang lebih besar mengindikasikan bahwa alternatif Ai lebih terpilih. Dimana :

Vi=Merupakannilai akhir dari alternatif Wi= Merupakanbobot yang telah ditentukan Rij= Merupakannormalisasi matriks

Menurut Nofriansyah (2014) dalam (Frieyadie, 2016) menyatakan bahwa alternatif terpilih merupakan alternatif yang

mempunyai nilai yang lebih besar dibandingkan dengan alternatif lainnya. Metode *Simple Additive Weight* (SAW)sangat disarankan untuk proses penyeleksian dalam SPK multi proses dan yang memiliki banyak atribut untuk model pengambilan keputusannya.

Menurut Munthe (2013) dalam (Frieyadie, 2016), Menyatakan bahwa metode *Simple Additive Weight*(SAW)mempunyai beberapa langkah yang harus dilakukan sebagai tahap penyelesaian, tahapannya antara lain adalah sebagai berikut :

- 1. Pertama harus menentukan kriteriakriteria yangakan dijadikan sebgai acuan dalam pendukung keputusan yaitu Ci.
- 2. Kedua adalah menentukan rating kecocokan di setiap alternatif pada setiap kriterianya.
- 3. Melakukan perhitungan matriks keputusan berdasarkan setiap kriteria (Ci).
- 4. Melakukan normalisasi matriks berdasarkan dari persamaan yang sesuai dengan jenis atribut, jenis atribut *cost*  maupun *benefit*sehingga dapat ditentukan matriks ternormalisasi R.
- 5. Kemudian akan didapatkan hasil akhir yang didapatkan dari proses perangkingan yang berasal dari penjumlahan dari perkalian matriks ternormalisasi R dengan bobot yang sudah ditentukan sebelumnya sehingga akan diperoleh nilai terbesar sebagai alternatif terbaik (Ai).

## **METODE PENELITIAN DAN PERANCANGAN**

#### **3.1. Metodologi Penelitian**

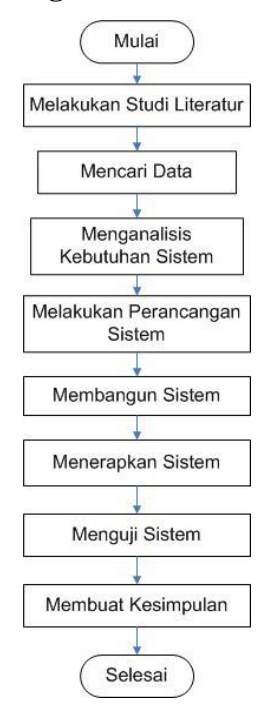

**Gambar 3.1** Flowchart Penelitian

#### **3.2. Melakukan Studi Literatur**

Tahapan melakukan studi literatur sangat dibutuhkan di setiap penelitian.

### **3.3. Mencari Data**

Data yang digunakan pada penelitian ini antara lain data keluarga pada setiap RT di Desa Cabean, Kecamatan Sawahan, Kabupaten Madiun, Jawa Timur khususnya untuk keluarga yang di dalamnya memiliki anak sekolah. Data keluarga diantaranya :

- Jumlah anak sekolah Jenjang SD
- Jumlah anak sekolah Jenjang SMP
- Jumlah anak sekolah Jenjang SMA
- Pendapatan rata-rata wilayah RT
- Jumlah KK

### **3.4. Menganalisis Kebutuhan Sistem**

Dalam melakukan analisis apa saja yang dibutuhkan sistem dapat dibagi menjadi dua bagian, yaitu kebutahan software dan hardware.

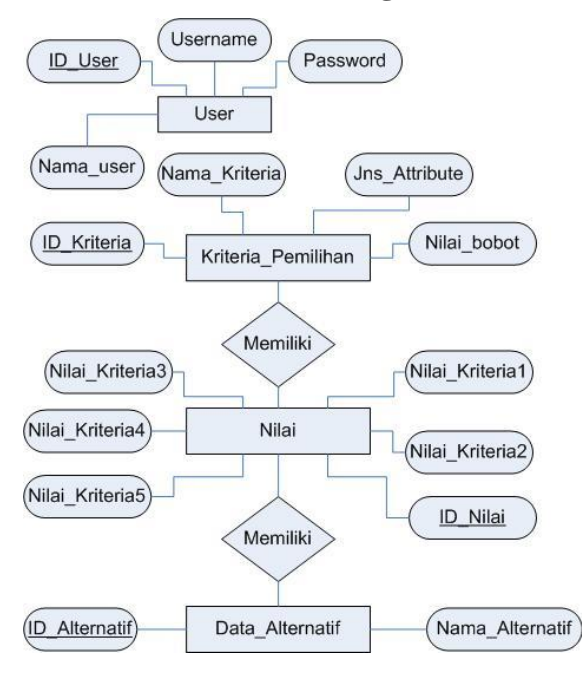

#### **3.5. Melakukan Perancangan Sistem**

**Gambar 3.16** ERD dari SPK Pemilihan Wilayah Penerima Bantuan WiFi

#### **3.6. Membangun Sistem**

Sistem pendukung keputusan untuk pemilihan wilayah RT penerima bantuan WiFi akan dibangun berbasis Web. Karena lebih fleksibel dapat digunakan pada banyak perangkat gadget atau komputer, hanya dengan mengaksesnya menggunakan browser yang sudah terinstall.

#### **3.7. Menerapkan Sistem**

Sistem yang akan dibangun merupakan sistem yang dapat membantu pemerintah desa dalam menentukan wilayah RT mana yang lebih diprioritaskan berhak mendapatkan bantuan WiFi. Penerapan sistem akan dilakukan di desa Cabean, Kecamatan Sawahan, Kabupaten Madiun.

#### **3.8. Menguji Sistem**

Setelah melalui serangkaian tahapan pembuatan sistem, sistem juga akan dilakukan pengujian dengan metode *blackbox*. Pengujian ini digunakan sebagai acuan keberhasilan sistem yang telah dibangun.

#### **3.9. Membuat Kesimpulan**

Dalam membuat kesimpulan penelitian dapat berdasarkan dari tujuan penelitian dan hasil pengujian sistem. Sehingga akan terjawab tujuan diadakannya penelitian ini.

#### **PEMBAHASAN DAN IMPLEMENTASI**

#### **4.1. Gambaran Umum Sistem**

Sistem pendukung keputusan yang dapat digunakan untuk pemilihan wilayah RT sebagai penerima bantuan WiFi dibangun dengan metode SAW. Dimana metode SAW sudah terbukti dapat menyelesaikan beberapa permasalahan pengambilan keputusan pada penelitian-penelitan terdahulu.

#### **4.2. Pembahasan Sistem**

Pada sub bab pembahasan sistem akan dijelaskan tampilan antarmuka dari sistem, serta proses perhitungan hingga didapatkan prioritas hasil yang didapat sistem.

1. Antarmuka Login

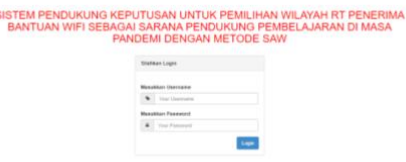

**Gambar 4.1** Antar Muka Login Sistem Pemilihan Wilayah RT

### 2. Antarmuka Beranda

Tombol-tombol menu yang disajikan diantaranya :

- Beranda
- Kelola Kriteria
- Kelola Alternatif
- Kelola Nilai
- Ambil Keputusan
- Kelola User
- Logout

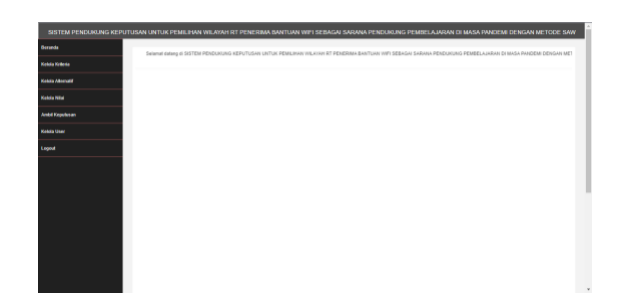

**Gambar 4.2** Antar Muka Beranda Sistem Pemilihan Wilayah RT

## 3. Antarmuka Kelola Kriteria

Dalam melakukan sebuah pemilihan, pengambil keputusan harus menggunakan kriteria-kriteria supaya keputusan yang dihasilkan tidak bersifat subyektif.

## **Tabel 4.1**. Tabel Kriteria

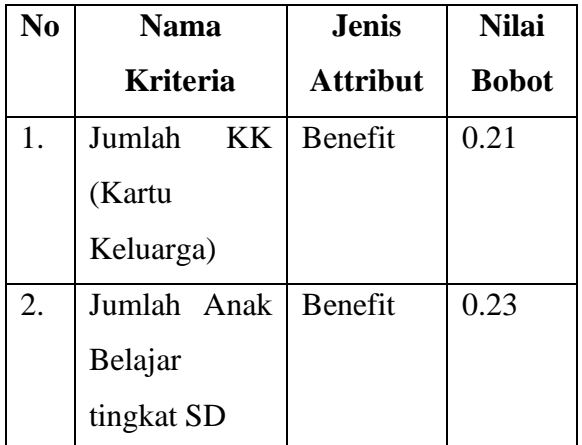

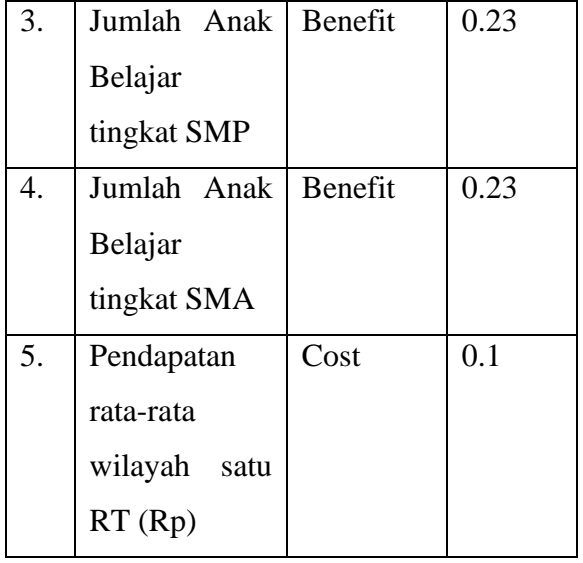

Untuk lebih memudahkan dalam penyebutan kriteria, berikut adalah sebutan dari masingmasing kriteria yang digunakan pada penelitian ini :

- 1. Jumlah  $KK = C1$
- 2. Jumlah Anak Belajar tingkat  $SD = C2$
- 3. Jumlah Anak Belajar tingkat  $SMP =$ C3
- 4. Jumlah Anak Belajar tingkat SMA =  $C<sub>4</sub>$
- 5. Pendapatan rata-rata wilayah satu RT  $(Rp.) = C5$

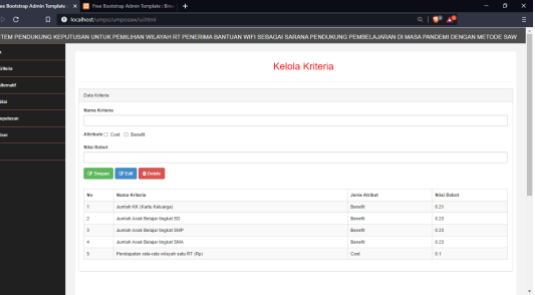

## **Gambar 4.3** Antar Muka Kelola Kriteria Sistem Pemilihan Wilayah RT

Gambar 4.3 menunjukkan user dapat melakukan penambahan, pengubahan, dan penghapusan terhadap kriteria yang

digunakan. Selain itu, juga ditampilkan datadata kriteria pada antarmuka sistem.

## 4. Antarmuka Kelola Alternatif

Setelah ditentukan kriteria-kriteria untuk pemilihan wilayah RT, kemudian ditentukan alternatif-alternatif yang akan dipilih dalam pengambilan keputusan.

**Tabel 4.2.** Data Alternatif

| No.             | <b>Nama Alternatif</b> |
|-----------------|------------------------|
| $\mathbf{1}$    | RT1                    |
| $\overline{2}$  | RT <sub>2</sub>        |
| 3               | RT <sub>3</sub>        |
| $\overline{4}$  | RT <sub>4</sub>        |
| 5               | RT <sub>5</sub>        |
| 6               | RT <sub>6</sub>        |
| $\overline{7}$  | RT <sub>7</sub>        |
| 8               | RT <sub>8</sub>        |
| 9               | RT <sub>9</sub>        |
| 10              | <b>RT10</b>            |
| 11              | <b>RT11</b>            |
| 12              | <b>RT12</b>            |
| 13              | <b>RT13</b>            |
| $\overline{14}$ | <b>RT14</b>            |
| 15              | <b>RT15</b>            |
| 16              | <b>RT16</b>            |
| 17              | <b>RT17</b>            |
| 18              | <b>RT18</b>            |
| 19              | <b>RT19</b>            |
| 20              | <b>RT 20</b>           |
| 21              | <b>RT 21</b>           |

Pada Tabel 4.2 telah ditampilkan data alternatif untuk pemilihan wilayah RT.

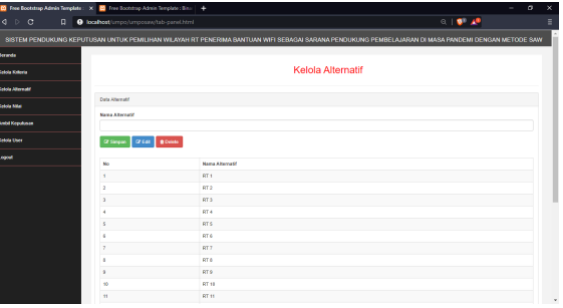

## **Gambar 4.4** Antar Muka Kelola Alternatif Sistem Pemilihan Wilayah RT

Menurut Gambar 4.4. data-data alternatif yang ditampilkan sistem dapat dilakukan penambahan, pengubahan, dan penghapusan apabila dibutuhkan pembenahan dan terjadi kekeliruan.

## 5. Antarmuka Kelola Nilai Sistem

User dapat mengisikan nilai-nilai alternatif terhadap setiap kriteria pada antarmuka kelola nilai sistem. Selain itu user juga dapat menambah dan mengubah data jika terjadi kekeliruan.

| The Bootstrep Admin Template: X C Free Bootstrap Admin Template: Eina: + |                                     |                    |                  |                      |                     |                    | $\sigma$<br>۰                                                                                                    |  |
|--------------------------------------------------------------------------|-------------------------------------|--------------------|------------------|----------------------|---------------------|--------------------|----------------------------------------------------------------------------------------------------|--|
| $d \rightarrow c$<br>$\Box$                                              | O localhost umpo/umposaw/chart.html |                    |                  |                      |                     |                    | 0.157A                                                                                                    |  |
|                                                                          |                                     |                    |                  |                      |                     |                    | SISTEM PENDUKUNG KEPUTUSAN UNTUK PEMILIHAN WILAYAH RT PENERIMA BANTUAN WIFI SEBAGAI SARANA PENDUKUNG PEMBELAJARAN DI MASA PANDEMI DENGAN METODE SAW |  |
| <b>Decada</b>                                                            |                                     |                    |                  |                      |                     |                    |                                                                                                    |  |
| Kelola Kollesia                                                          | Kelola Nilai                        |                    |                  |                      |                     |                    |                                                                                                    |  |
| <b>Kelola Alternatif</b>                                                 |                                     |                    |                  |                      |                     |                    |                                                                                                    |  |
| Kelola Nilai                                                             | Data Nilai                          |                    |                  |                      |                     |                    |                                                                                                    |  |
| <b><i>Lotal Kepulunan</i></b>                                            | <b>BT</b> 1                         | C1<br>$\epsilon_2$ | C2<br>×          | C3<br>$\mathbf{r}_i$ | C4<br>$\mathcal{A}$ | CS<br>2.308.000.00 | Aker                                                                                                    |  |
| <b>Kelcha Ungel</b>                                                      | gr p                                | 52                 | 15               |                      | 10                  | 2,369,800.00       | G'Tanbah G'Edi                                                                                                    |  |
| topat                                                                    | <b>RTS</b>                          | 45                 | 10 <sub>o</sub>  | $\ddot{\phantom{1}}$ | H.                  | 2.100.000.00       | $rac{1}{2}$ area<br><b>CFTsmbah</b>                                                                                                    |  |
|                                                                          | <b>OTA</b>                          | $_{\rm M}$         | ×                |                      |                     |                    | $rac{1}{2}$<br><b>CFTambah</b>                                                                                                    |  |
|                                                                          |                                     |                    |                  |                      | $\overline{3}$      | 2.988.893.93       | $rac{1}{2}$ Great<br>(P Tambah)                                                                                                    |  |
|                                                                          | <b>RTS</b>                          | $\mathcal{L}$      | 10 <sub>10</sub> | $\overline{z}$       | $\mathbf{7}$        | 3.300.000.00       | Gramban Groot                                                                                                    |  |

**Gambar 4.5** Antar Muka Kelola Nilai Sistem Pemilihan Wilayah RT

Untuk mengelola nilai yang digunakan dalam pengambilan keputusan, user dapat mengisikan nilai dan mengubah nilai pada halaman antarmuka tersebut.

6. Antarmuka Pengambilan Keputusan Sistem

Pada sistem yang dibangun untuk mengambil keputusan menggunakan metode SAW. Metode dapat dijalankan apabila tabel kriteria, tabel alternatif, dan tabel nilai sudah diinputkan data-data dan nilai.

Tahapan pertama adalah normalisasi matriks data nilai alternatif terhadap kriteria dengan menggunakan rumus perhitungan normalisasi.

a. Normalisasi Data Alternatif RT1 terhadap C1 (normalisasi data benefit)

$$
RT_1C_1 = \frac{42}{Max(42;52;45;38;47;32;55;62;31;44;59;48;58;66;34;36;33;48;30;35;39)} = 0.6363
$$
  
Lakukan perhitungan yang sama terhadap

Alternatif RT2 hingga RT21 terhadap C1.

b. Normalisasi Data Alternatif RT1 terhadap C2 (normalisasi data benefit)

$$
RT_1C_2 = \frac{5}{Max(5;15;10;5;10;4;6;11;7;3;10;10;14;7;5;10;7;10;2;8;6)} = 0.33333
$$

Lakukan perhitungan yang sama terhadap Alternatif RT2 hingga RT21 terhadap C2.

c. Normalisasi Data Alternatif RT1 terhadap C3 (normalisasi data benefit)

$$
RT_1C_3 = \frac{5}{Max(5;8;3;1;7;1;10;9;1;3;4;2;6;10;3;4;2;3;3;5;3)} = 0.5
$$

Lakukan perhitungan yang sama terhadap Alternatif RT2 hingga RT21 terhadap C3.

d. Normalisasi Data Alternatif RT1 terhadap C4 (normalisasi data benefit)

$$
RT_1C_4 = \frac{5}{Max(5;10;11;3;7;4;4;19;1;4;10;8;10;10;6;6;6;7;3;4;8)} = 0.2631
$$

Lakukan perhitungan yang sama terhadap Alternatif RT2 hingga RT21 terhadap C4.

e. Normalisasi Data Alternatif RT1 terhadap C5 (normalisasi data cost)

```
RT_1C_5 = \frac{Min(2300000; 2300000; 2100000; \dots; 3000000; 2600000; 2300000)}{2000000} = 0.912300000
```
Lakukan perhitungan yang sama terhadap Alternatif RT2 hingga RT21 terhadap C5.

Rumus yang digunakan untuk menormalisasi data nilai berdasarkan jenis attribut, apakah termasuk dalam benefit atau cost. Dari perhitungan normalisasi data nilai matriks dihasilkan nilai-nilai matriks pada Tabel 4.3.

**Tabel 4.3**. Hasil Normalisasi

|                         | C1     | C <sub>2</sub> | C                | C <sub>4</sub> | $\mathbf C$      |
|-------------------------|--------|----------------|------------------|----------------|------------------|
|                         |        |                | 3                |                | 5                |
| <b>RT</b>               | 0.6363 | 0.333          | $\overline{0}$ . | 0.2631         | $\overline{0}$ . |
| $\mathbf{1}$            | 6364   | 333            | 5                | 5789           | 91               |
| <b>RT</b>               | 0.7878 | $\mathbf{1}$   | $\overline{0}$ . | 0.5263         | $\overline{0}$ . |
| $\overline{2}$          | 7879   |                | 8                | 1579           | 91               |
| <b>RT</b>               | 0.6818 | 0.666          | 0.               | 0.5789         | 1.               |
| 3                       | 1818   | 667            | 3                | 4737           | $00\,$           |
| <b>RT</b>               | 0.5757 | 0.333          | 0.               | 0.1578         | 0.               |
| $\overline{\mathbf{4}}$ | 5758   | 333            | $\mathbf{1}$     | 9474           | 72               |
| <b>RT</b>               | 0.7121 | 0.666          | $\overline{0}$ . | 0.3684         | 0.               |
| 5                       | 2121   | 667            | 7                | 2105           | 64               |
| <b>RT</b>               | 0.4848 | 0.266          | 0.               | 0.2105         | 0.               |
| 6                       | 4848   | 667            | $\mathbf{1}$     | 2632           | 66               |
| <b>RT</b>               | 0.8333 | 0.4            | $\mathbf{1}$     | 0.2105         | 0.               |
| 7                       | 3333   |                |                  | 2632           | 84               |
| <b>RT</b>               | 0.9393 | 0.733          | $\overline{0}$ . | $\mathbf 1$    | $\overline{0}$ . |
| 8                       | 9394   | 333            | 9                |                | 81               |
| <b>RT</b>               | 0.4696 | 0.466          | $\overline{0}$ . | 0.0526         | $\overline{0}$ . |
| 9                       | 9697   | 667            | $\mathbf{1}$     | 3158           | 70               |
| <b>RT</b>               | 0.6666 | 0.2            | $\overline{0}$ . | 0.2105         | $\overline{0}$ . |
| 10                      | 6667   |                | 3                | 2632           | 84               |
| <b>RT</b>               | 0.8939 | 0.666          | $\overline{0}$ . | 0.5263         | 0.               |
| 11                      | 3939   | 667            | $\overline{4}$   | 1579           | 66               |
| <b>RT</b>               | 0.7272 | 0.666          | $\overline{0}$ . | 0.4210         | $\overline{0}$ . |
| 12                      | 7273   | 667            | $\overline{c}$   | 5263           | 78               |
| <b>RT</b>               | 0.8787 | 0.933          | 0.               | 0.5263         | 0.               |
| 13                      | 8788   | 333            | 6                | 1579           | 84               |
| <b>RT</b>               | 1      | 0.466          | $\mathbf{1}$     | 0.5263         | 0.               |
| 14                      |        | 667            |                  | 1579           | 68               |
| <b>RT</b>               | 0.5151 | 0.333          | 0.               | 0.3157         | 1.               |
| 15                      | 5152   | 333            | 3                | 8947           | $00\,$           |
| <b>RT</b>               | 0.5454 | 0.666          | $\overline{0}$ . | 0.3157         | 0.               |
| 16                      | 5455   | 667            | $\overline{4}$   | 8947           | 84               |
| <b>RT</b>               | 0.5    | 0.466          | $\overline{0}$ . | 0.3157         | 0.               |
| 17                      |        | 667            | $\overline{c}$   | 8947           | 78               |

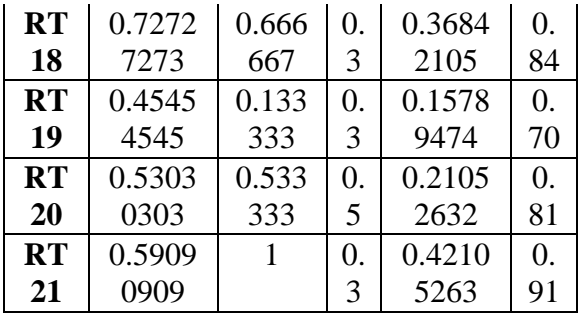

Selanjutnya hasil perhitungan normalisasi dilakukan perankingan dengan rumus perhitungan V. Perankingan dilakukan dengan menjumlahkan perkalian antara nilai hasil normalisasi dengan bobot kriteria yang sudah ditentukan pada Tabel 4.1. Untuk proses perhitungan Perankingan V dapat dilihat sebagai berikut.

 $V_1(RT_1) = (0.6363 * 0.21) + (0.3333 * 0.23) + (0.5 * 0.23) + (0.2631 * 0.23) + (0.91 * 0.1) = 0.48$  $V_2(RT_2) = (0.7878 * 0.21) + (1 * 0.23) + (0.8 * 0.23) + (0.5263 * 0.23) + (0.91 * 0.1) = 0.79$  $V_3(RT_2) = (0.6818 * 0.21) + (0.6667 * 0.23) + (0.3 * 0.23) + (0.5789 * 0.23) + (1 * 0.1) = 0.60$ …

 $V_{20}(RT_{20}) = (0.5303 * 0.21) + (0.5333 * 0.23) + (0.5 * 0.23) + (0.2105 * 0.23) + (0.81 * 0.1) = 0.48$  $V_{21}(RT_{21}) = (0.5909 * 0.21) + (1 * 0.23) + (0.3 * 0.23) + (0.4210 * 0.23) + (0.91 * 0.1) = 0.61$ Untuk detail hasil perankingan dapat dilihat pada Tabel 4.4.

**Tabel 4.4** Hasil Perankingan V

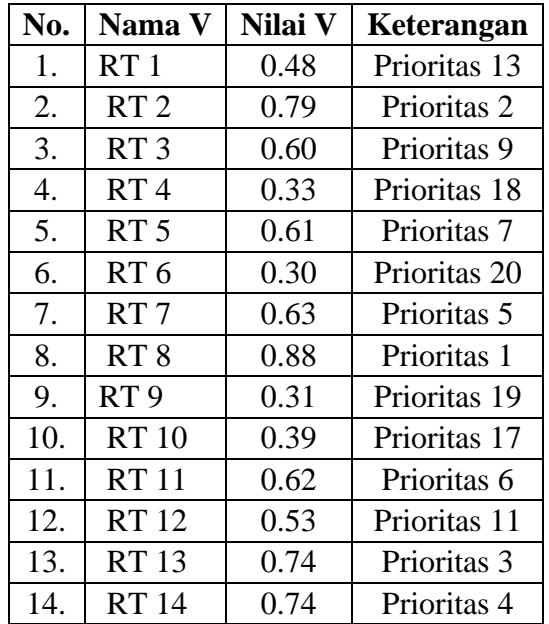

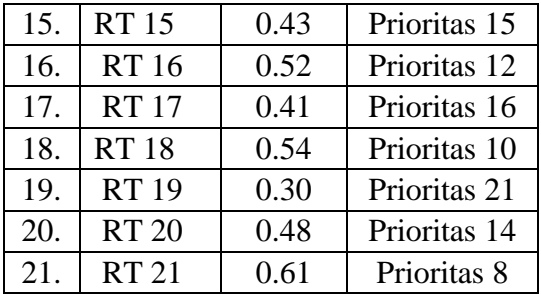

Berdasarkan hasil perhitungan perankingan V, didapatkan hasil prioritas wilayah RT yang dipilih untuk mendapatkan bantuan WiFi. Dimana wilayah RT yang menjadi prioritas pertama adalah RT 8. Karena memiliki nilai V paling tinggi. Untuk urutan prioritas pemasangan WiFi selanjutnya berdasarkan hasil yang didapat dari perhitungan V.

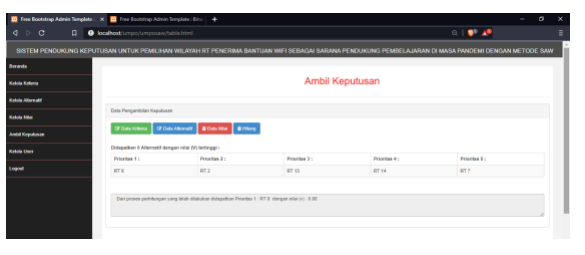

**Gambar 4.6** Antar Muka Pengambilan Keputusan Sistem Pemilihan Wilayah

#### 7. Antarmuka Kelola User Sistem

User yang dapat melakukan login hanya user yang sudah masuk dalam data user.

|                      | Free Bootstrap Admin Template: X B Tree Economic Admin Template: Eleval + |                                                                                                    |           | -        | ø. | $\times$ |  |  |  |
|----------------------|---------------------------------------------------------------------------|----------------------------------------------------------------------------------------------------|-----------|----------|----|----------|--|--|--|
| 10C                  | 0 <b>O</b> loakest/impo/unpossuitom.html                                  |                                                                                                    |           | 中野崎      |    | Ξ        |  |  |  |
|                      |                                                                           | SISTEM PENDUKUNG KEPUTUSAN UNTUK PEMUJIHAN WUAYAH RT PENERIMA BANTUAN WIFI SEBAGAI SARANA PENDUKUNG PEMBELAJARAN DI MASA PANDEMI DENGAN METODE SAW |           |          |    |          |  |  |  |
| meda                 |                                                                           |                                                                                                    |           |          |    |          |  |  |  |
| asa Kriteria         | <b>Kelola User</b>                                                        |                                                                                                    |           |          |    |          |  |  |  |
| <b>Mix Altomatif</b> |                                                                           |                                                                                                    |           |          |    |          |  |  |  |
| <b>Ma Nilai</b>      | <b>Data User</b>                                                          |                                                                                                    |           |          |    |          |  |  |  |
| <b>Ail Kepulusan</b> | Nama User                                                                 |                                                                                                    |           |          |    |          |  |  |  |
| <b>Ma User</b>       | <b>Unertains</b>                                                          |                                                                                                    |           |          |    |          |  |  |  |
| qua d                |                                                                           |                                                                                                    |           |          |    |          |  |  |  |
|                      | Password                                                                  |                                                                                                    |           |          |    |          |  |  |  |
|                      | 2 Sept. 2 Ed. 8046                                                        |                                                                                                    |           |          |    |          |  |  |  |
|                      | No.                                                                       | <b>Norse Days</b>                                                                                                    | Uservanne | Pennwood |    |          |  |  |  |
|                      | ٠                                                                         | <b>General</b>                                                                                                    | Admin     | Juhren   |    |          |  |  |  |
|                      |                                                                           |                                                                                                    |           |          |    |          |  |  |  |
|                      |                                                                           |                                                                                                    |           |          |    |          |  |  |  |
|                      |                                                                           |                                                                                                    |           |          |    |          |  |  |  |
|                      |                                                                           |                                                                                                    |           |          |    |          |  |  |  |

**Gambar 4.7** Antar Muka Kelola User Sistem Pemilihan Wilayah RT

#### **4.3. Pengujian Sistem**

Salah satu parameter keberhasilan sistem adalah berdasarkan hasil dari

pengujian sistem. Metode yang digunakan dalam menguji sistem pendukung keputusan adalah *blackbox*. Skenario pengujian *blackbox* dibagi setiap tampilan antarmuka, lebih lengkapnya dapat dilihat pada tabeltabel skenario pengujian.

1. Pengujian Login Sistem

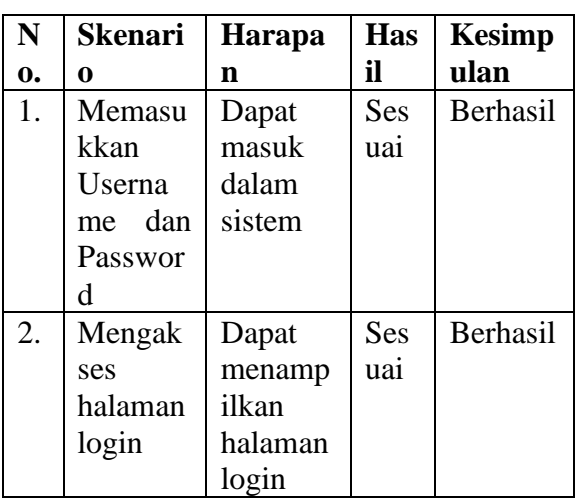

**Tabel 4.5**. Skenario Pengujian Login Sistem

### 2. Pengujian Beranda Sistem

**Tabel 4.6.** Skenario Pengujian Beranda Sistem

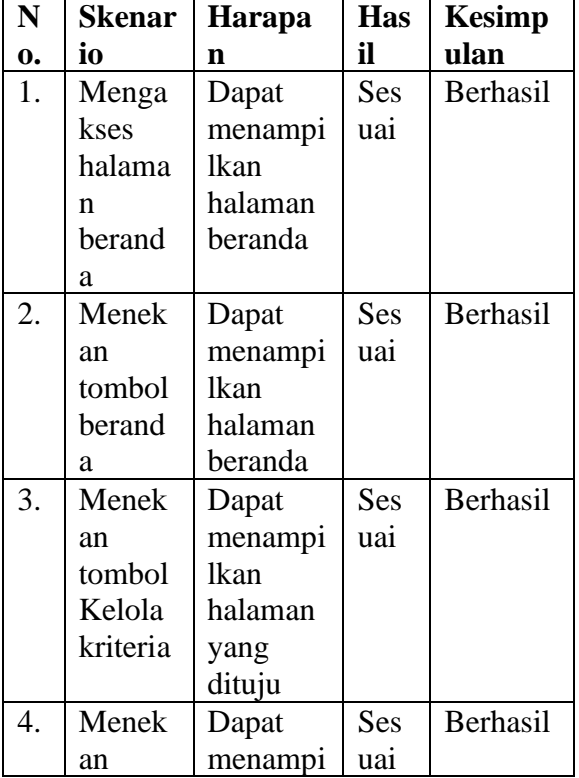

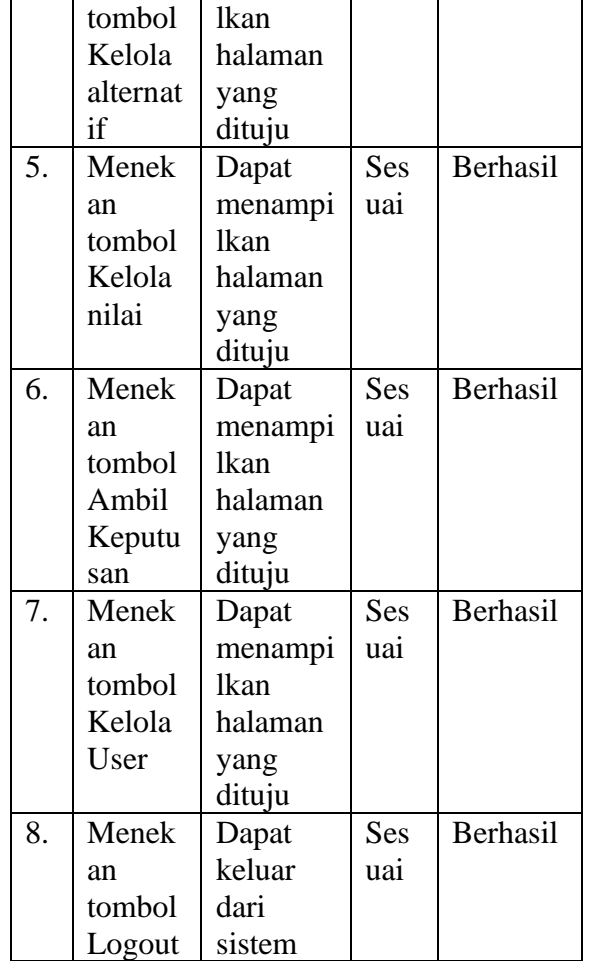

## 3. Pengujian Kelola Kriteria Sistem

**Tabel 4.7.** Skenario Pengujian Kelola Kriteria Sistem

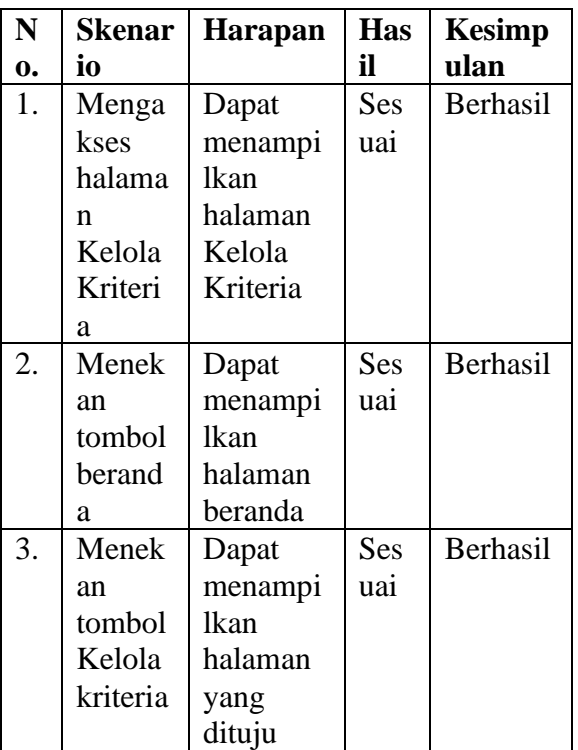

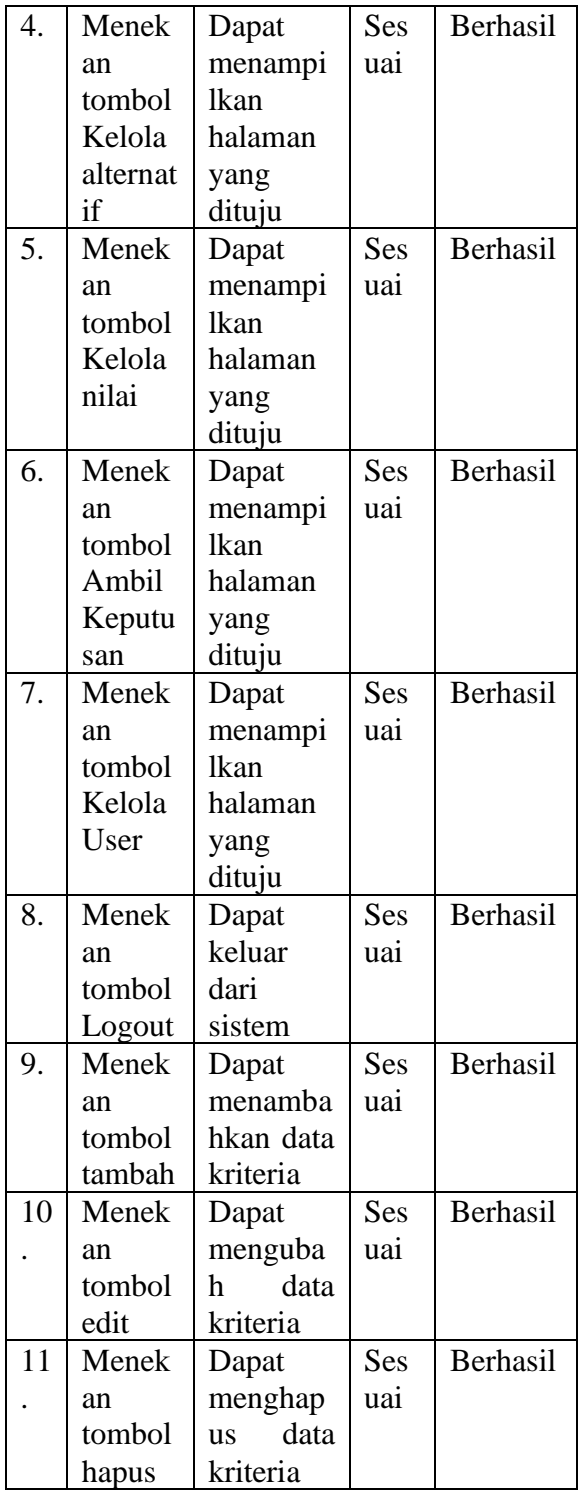

## 4. Pengujian Kelola Alternatif Sistem

**Tabel 4.8.** Skenario Pengujian Kelola Alternatif Sistem

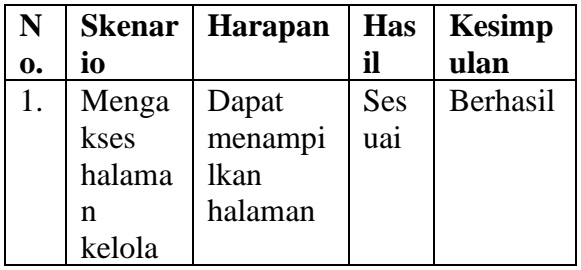

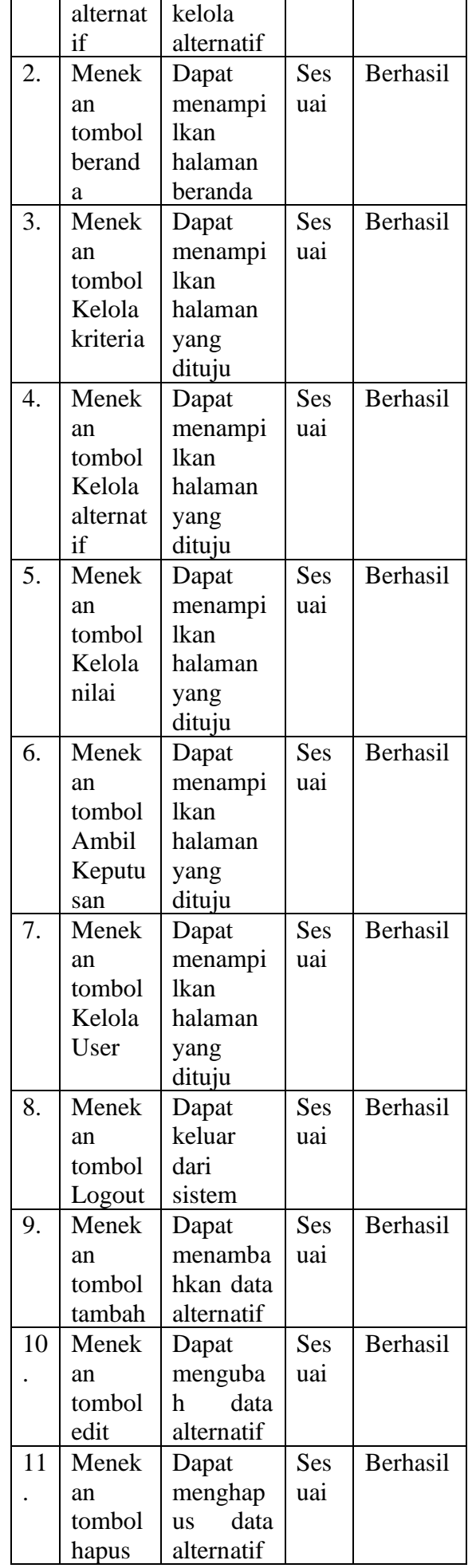

## 5. Pengujian Kelola Nilai Sistem

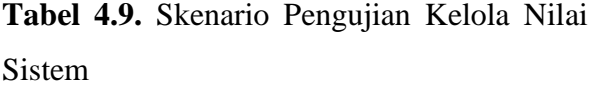

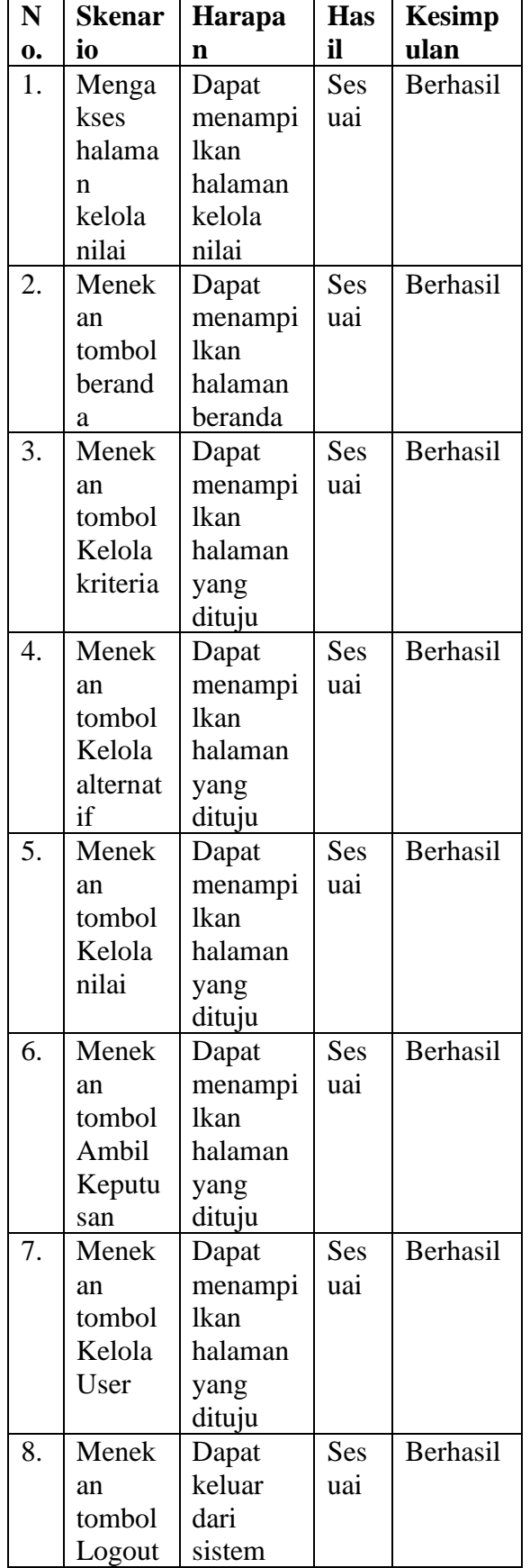

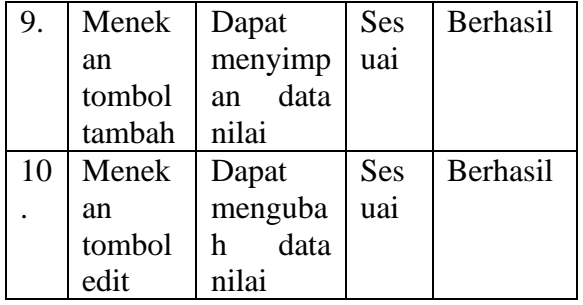

6. Pengujian Pengambilan Keputusan

**Tabel 4.10.** Skenario Pengujian Pengambilan

Keputusan Sistem

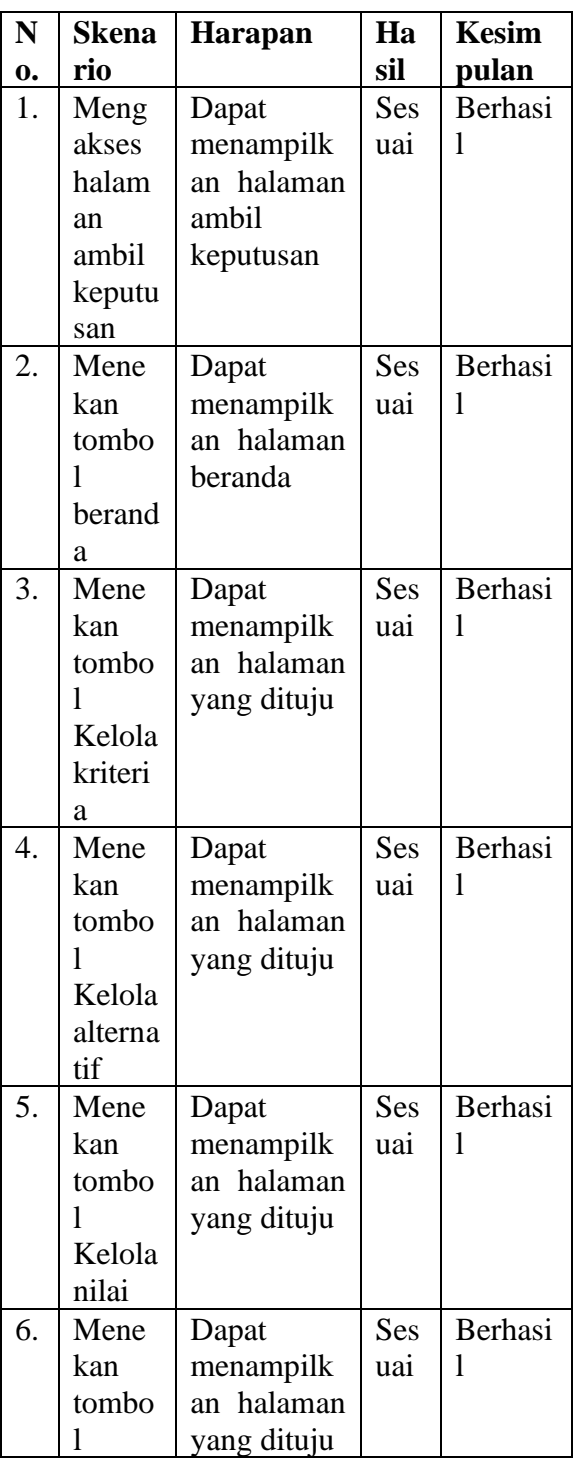

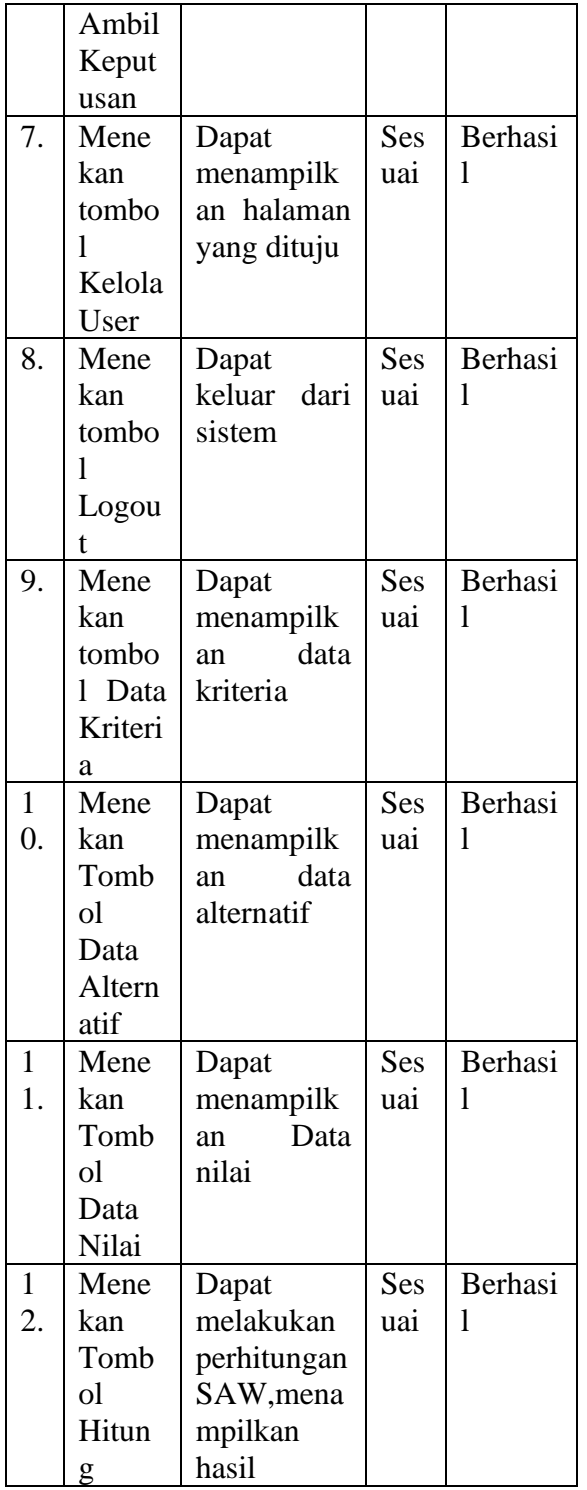

7. Pengujian Kelola User Sistem

**Tabel 4.9.** Skenario Pengujian Kelola User Sistem

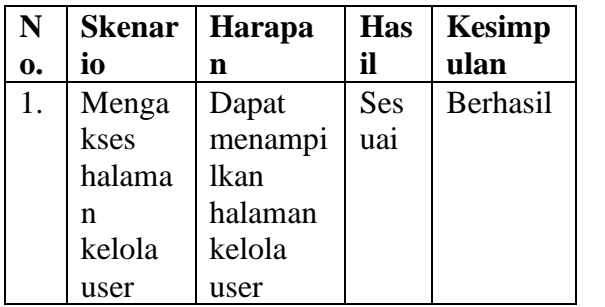

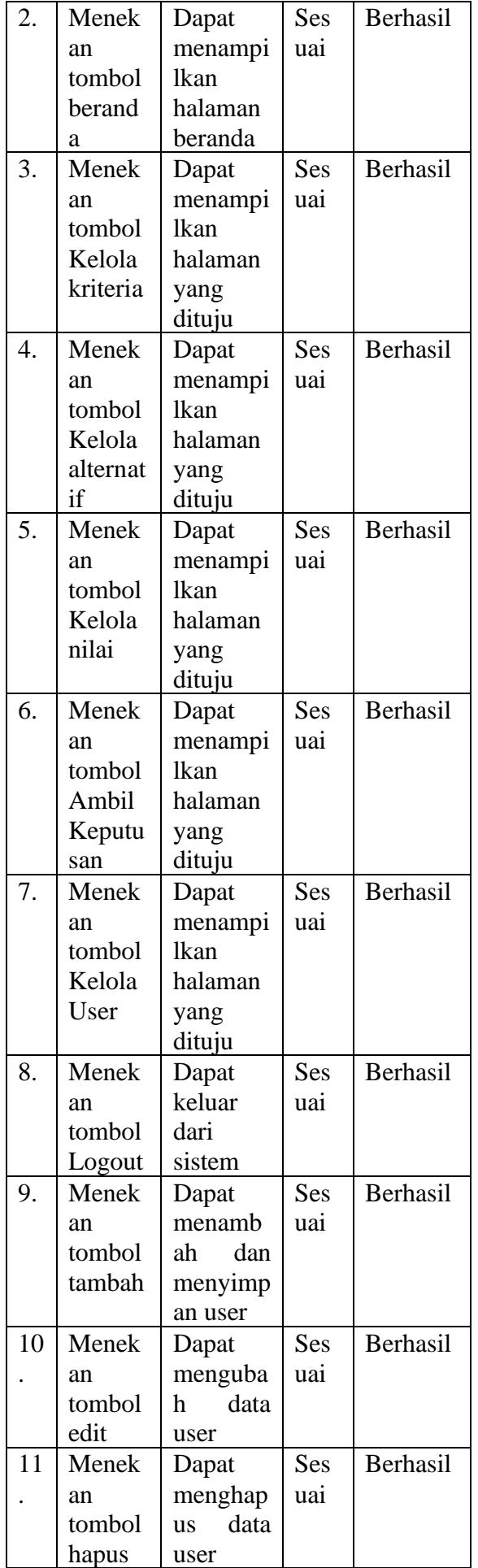

Berdasarkan kesimpulan dari hasil yang didapatkan dengan mengujikan 65 skenario yang terbagi dalam tujuh halaman antar muka, didapatkan hasil yang sesuai harapan sejumlah 65 skenario.

## **PENUTUP**

### **5.1. Kesimpulan**

Menurut pembahasan dan hasil implementasi sistem, dapat ditarik kesimpulan antara lain :

- 1. Metode SAW telah berhasil diterapkan untuk mendukung keputusan pemilihan wilayah RT sebagai penerima bantuan WiFi dalam rangka mendukung pembelajaran masa pandemi di desa Cabean, Kecamatan Sawahan, Kabupaten Madiun, Jawa Timur.
- 2. Sistem pendukung keputusan untuk pemilihan wilayah RT telah diuji menggunakan metode *blackbox* dengan 65 skenario, dimana hasil yang dicapai adalah 65 skenario berhasil diuji sesuai harapan.

### **5.2. Saran**

Pada penelitian ini masih mungkin untuk dikembangkan, beberapa saran untuk pekerjaan mendatang diantaranya :

- 1. Kriteria yang digunakan dapat ditambahkan untuk menambah kevalidan hasil
- 2. Sistem yang dibangun, dapat diujikan dengan data yang lebih besar.

### **DAFTAR PUSTAKA**

- Bufra, F. S., Defit, S., & Nurcahyo, G. W. (2020). Sistem Pendukung Keputusan Menggunakan Metode Simple Additive Weighting dalam Meningkatkan Pendapatan Jasa Fotografi (Studi Kasus : Studio Foto Onewaycreative di Kota Padang). *Jurnal Informatika Ekonomi Bisnis*, *2*, 110–116. https://doi.org/10.37034/infeb.v2i4.53
- Diah Handayani, Dwi Rendra Hadi, Fathiyah Isbaniah, Erlina Burhan, H. A. (2020). Penyakit Virus Corona 2019. *Jurnal Respirologi Indonesia*, *40*(1), 119–129.
- Dwi Bahar Muslimin, Dwi Kusmanto, Karina Femi Amilia, Muhammad Syamsul Ariffin, Siti Mardiana, Y. (2020). Pengujian Black Box pada Aplikasi Perpustakaan Menggunakan Teknik Equivalence Partitions. *Jurnal Teknologi Sistem Informasi Dan Aplikasi*, *3*(3), 150. https://doi.org/10.32493/jtsi.v3i3.5343
- Eka Wida Fridayanthie, T. M. (2016). RANCANG BANGUN SISTEM INFORMASI PERMINTAAN ATK BERBASIS INTRANET (STUDI KASUS: KEJAKSAAN NEGERI RANGKASBITUNG). *Revista CENIC. Ciencias Biológicas*, *152*(3), 28. file:///Users/andreataquez/Downloads/guia -plan-de-mejorainstitucional.pdf%0Ahttp://salud.tabasco.g ob.mx/content/revista%0Ahttp://www.revi staalad.com/pdfs/Guias\_ALAD\_11\_Nov\_2 013.pdf%0Ahttp://dx.doi.org/10.15446/rev facmed.v66n3.60060.%0Ahttp://www.cene
- Fathoni, A., Tursina, & Anra, H. (2016). *Sistem Pendukung Keputusan Untuk Menentukan Lokasi Wifi.Id Corner PT. Telkom dengan Profile Matching (Studi Kasus : Divisi Wireless Broadband Telkom Kalimantan Barat)*.

tec.

- Fitrian, F. (2015). Aplikasi Game Edukasi Pembelajaran Matematika Kelas 3 SD. *Informatika*.
- Frieyadie, F. (2016). Penerapan Metode Simple Additive Weight (Saw) Dalam Sistem Pendukung Keputusan Promosi Kenaikan Jabatan. *Jurnal Pilar Nusa Mandiri*, *12*(1), 37–45.

https://doi.org/10.33480/pilar.v12i1.257

Gunawan. (2019). *SISTEM PENDUKUNG KEPUTUSAN PENERIMA BANTUAN SOSIAL BERAS PADA MASYARAKAT*  *MISKIN MENGGUNAKAN METODE SIMPLE ADDITIVE WEIGHTING*. *Informatio*, 144–152. Gunawan, Hendra 2019 "Sistem Pendukung Keputusan Penerima Bantuan Sosial Beras Masyarakat Miskin Menggunakan Metode Simple Additive Weighting (Saw)" Vol 2, No 2

- Hismawati, M., & Hardiyan, H. (2018). Pengambilan Keputusan Dalam Penerima Bantuan Raskin Dengan Metode Simple Additive Weigthing (SAW). *Swabumi*, *6*(2), 110–116. https://doi.org/10.31294/swabumi.v6i2.455 7
- Karim, R., SUMENDEP, S. S., & Koagouw, F. V. I. . (2016). Pentingnya Penggunaan Jaringan Wifi Dalam Memenuhi Kebutuhan Informasi Pemustaka. *E-Journal "Acta Diurna," 5*(2), 1–2.
- Marwa Sulehu. (2015). Sistem Pendukung Keputusan Pemilihan Layanan Internet Service Provider Menggunakan Metode Weighted Product ( Studi kasus : STMIK AKBA ) Marwa Sulehu STMIK AKBA. *Indonesian Journal on Networking and Security*, *4*(4,), 55–60.
- Muhammad, M., Novi, S., & Narti, P. (2017). Implementasi Metode Simple Additive Weighting(SAW) pada Sistem Pendukung Keputusan dalam Menentukan Prioritas Perbaikan Jalan. *Jurusan Teknik Informatika*, *5*(4), 157–162.
- Narti, N.-. (2021). Menentukan Karyawan yang Layak Dirumahkan di Masa Pandemi COVID-19. *Bianglala Informatika*, *9*(1), 6– 11. https://doi.org/10.31294/bi.v9i1.9533
- Parlika, R., Nisaa, T. A., Ningrum, S. M., & Haque, B. A. (2020). Studi Literatur Kekurangan dan Kelebihan Pengujian Black Box. *Teknomatika*, *10*(02), 131–140.
- Priantama, R. (2017). Efektivitas wi-fi dalam menunjang proses pendidikan bagi lembaga perguruan tinggi (studi kasus terhadap mahasiswa pengguna di lingkungan universitas kuningan). *Jurnal Cloud Information*, *1*(1), 22–28.
- Sadikin, A., & Hamidah, A. (2020). Pembelajaran Daring di Tengah Wabah Covid-19. *Biodik*, *6*(2), 109–119. https://doi.org/10.22437/bio.v6i2.9759
- Sarwono, D. (2020). Sistem Pendukung Keputusan Penerima Program Subsidi RASTRA dengan Metode Simple Additive Weighting (SAW). *Emitor: Jurnal Teknik Elektro*, 20(1), https://doi.org/10.23917/emitor.v20i1.8480
- Sembiring, F., Fauzi, M. T., Khalifah, S., Khotimah, A. K., & Rubiati, Y. (2020).

Sistem Pendukung Keputusan Penerima Bantuan Covid 19 menggunakan Metode Simple Additive Weighting (SAW) (Studi Kasus : Desa Sundawenang). *Explore:Jurnal Sistem Informasi Dan Telematika*, *11*(2), 97. https://doi.org/10.36448/jsit.v11i2.1563

- Simanullang, Melisa, M. (2021). *Sistem Pendukung Keputusan Penerima Beras Miskin Menggunakan Metode Simple Additive Weighting*. *1*(8), 451–458.
- Sukur, moch halim. (2020). Penanganan Pelayanan Kesehatan Di Masa Pandemi Covid-19 Dalam Perspektif Hukum Kesehatan. *Journal Inicio Legis Volume 1 Nomor 1 Oktober 2020*, *1*, 1–17.
- Utomo, P., & Amadi, D. N. (2020). Pemilihan Tanaman Pangan Untuk Ketahanan Pangan Masa Pandemi Dengan Simple Additive Weighting Di Kabupaten Madiun. *Fountain of Informatics Journal*, *5*(3), 12. https://doi.org/10.21111/fij.v5i3.4924
- Verawati, & Liksha, P. D. (2018). Aplikasi Akuntansi Pengolahan Data Jasa Service Pada Pt. Budi Berlian Motor Lampung. *Jurnal Sistem Informasi Akuntansi (JUSITA)*, *1*(1), 1–14.
- Wahidah, I., Septiadi, M. A., Rafqie, M. C. A., Fitria, N., Hartono, S., & Athallah, R. (2020). *Pandemik Covid-19 : Analisis Perencanaan Pemerintah dan Masyarakat dalam Berbagai Upaya Pencegahan COVID-19 Pandemic : Analysis of Government and Community Planning in Various Prevention Measures*. *11*(3), 179– 188.